## **pixeladies**

## **Designing Fabric with Adobe® Photoshop® Elements Cost: \$70**

This three-week online course is available through www.*[featherfibers.wordpress.com/](http://featheredfibers.wordpress.com/classes/courses/)courses*. Through online lessons, videos, and webinars (real-time online meetings), we will introduce you to the wonderful world of fabric design using Photoshop Elements. We will work with filter galleries, blend modes, layer styles, and adjustment layers to help you go from ordinary to extraordinary. We will also work on seamless repeats and how to upload your designs to on-demand printing sites. Our goal in this course is to give you the tools and confidence to design your own fabric for projects such as border prints, clothing, or unique fabric panels for quilts.

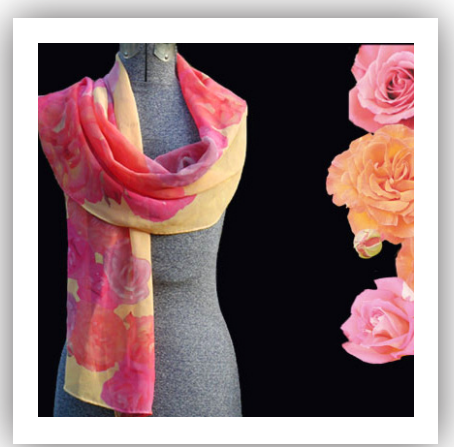

Scarf designed by the Pixeladies

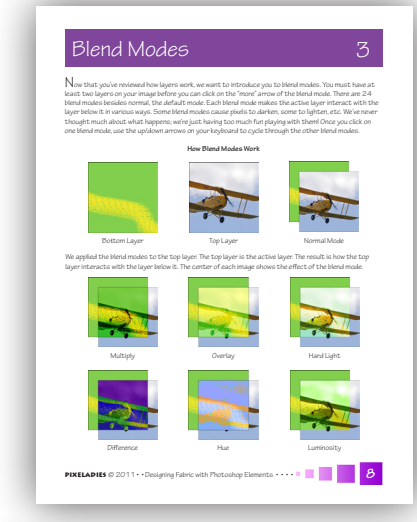

*"I learned more about PS Elements through taking this course - have been self-taught and many of the techniques in this class were new to me."*

- Survey Respondent

## **Supply List**

- We are currently using  $\text{Adobe}^{\circledast}$  Photoshop® Elements 10. If you already own a previous version of Photoshop or Photoshop Elements, you should be able to use your particular version.
- You can download the latest 30-day trial version of PSE 11 at *[www.adobe.com/products/photoshop](www.adobe.com/products/photoshop-elements.html)[elements.html](www.adobe.com/products/photoshop-elements.html)*. Please be aware that PSE 11 has a much different look than earlier versions, but we should be able to help you find everything you need.
- • To view the videos, you need a viewer like *[QuickTime](http://www.apple.com/quicktime/download/)* or *[Windows Media Player](http://windows.microsoft.com/en-us/windows/products/windows-media-player)*.
- • To view the lessons, you need a PDF viewer like *[Foxit](http://www.foxitsoftware.com/Secure_PDF_Reader/)  [Reader](http://www.foxitsoftware.com/Secure_PDF_Reader/)* or *[Adobe Reader](http://get.adobe.com/reader/)*.

## **Class Level**

- This class is for Photoshop users who want to learn how to design fabric. All the tools and techniques we use in this course are useful for other applications as well, i.e. digital scrapbooking, brochures, graphic design. Please note: this course does not teach you how to print your own fabric at home.
- You must have the programs installed on your computer before the course begins.